# **TRAINING OFFERING**

#### **Du kan nå oss här**

Kronborgsgränd 7, 164 46 Kista

Email: edu.ecs.se@arrow.com Phone: +46 8 555 188 00

## **Fundamental System Skills in z/OS**

#### **CODE: LENGTH: PRICE:**

ES10G 40 Hours (5 days) kr40,475.00

### **Description**

This course is designed to teach you the fundamental practical skills to navigate and work in a z/OS environment. This includes the use of ISPF/PDF dialogs, TSO/E commands, JCL, UNIX System Services shell, and BookManager.

#### **Objectives**

- Review the main concepts of z/OS
- Log on to TSO and start ISPF/PDF
- Navigate through ISPF/PDF dialogs and use the basic ISPF/PDF functions and the ISPF Editor
- Use ISPF/PDF to allocate data sets and edit data sets (including hierarchical file system (HFS) files) using the ISPF Editor primary and line commands
- Use ISPF to create and manipulate (copy, rename, delete, list, sort, and merge) data sets
- Identify security considerations for Multiple Virtual Storage (MVS) data sets and HFS files
- Describe and use TSO/E commands
- Perform simple modifications to existing ISPF/PDF panels
- Invoke a REXX exec and TSO CLIST
- Tailor existing JCL and submit batch jobs
- Review job status and job output using SDSF
- Invoke UNIX processes
- Manipulate HFS directories and file systems using the UNIX System
- **•** Services ISHELL

#### **Audience**

This basic course is for IT personnel with a theoretical background of z/OS (for example, as taught in An Introduction to the z/OS Environment (ES05G) and some general practical IT experience.

#### **Prerequisites**

You should complete:

An Introduction to the z/OS Environment (ES050) **or** equivalent on-the-job training

#### **Programme**

Unit 1: Introduction to the IBM Z Systems environmentTopic 1: Architecture in the z Systems environmentTopic 2: Operating systems Topic 3: IBM z Systems Unit 2: z/OS securityTopic 1: System securityTopic 2: RACFTopic 3: RACF profiles Unit 3: TSO ISPF panel Topic 1: TSO familiarizationExercise 1: System familiarizationTopic 2: Introduction to z/OS data setTopic 3: Allocating data sets Exercise 2: Allocate new data setsTopic 4: Creating data sets and membersTopic 5: Edit data sets Topic 6: Line commands Topic 7: Copy, move, rename, and delete data sets and membersExercise 3: ISPF editor primary commands Exercise 4: ISPF editor Line commandsExercise 5: Copy, move, rename, and delete data sets and membersTopic 8: Data set lists Exercise 6: Data set lists Unit 4: TSO commandsTopic 1: TSO ISPF commandsTopic 2: Edit data sets using line commands Exercise 7: Using TSO/E commands Unit 5: JES and JCLTopic 1: Introduction to JES and JCLTopic 2: Coding JCL Topic 3: Submitting jobs using JCLTopic 4: JCL utilitiesTopic 5: Managing data sets using JCL) Exercise 8: Submit a job Exercise 9: JCL exercises Exercise 10: Procedures Unit 6: UNIXTopic 1: UNIX system servicesTopic 2: File systems Topic 3: UNIX program support and security Topic 4: Application servicesTopic 5: Security

### **Further Information**

Prior to enrolling, IBM Employees must follow their Division/Department processes to obtain approval to attend this public training class. Failure to follow Division/Department approval processes may result in the IBM Employee being personally responsible for the class charges.

GBS practitioners that use the EViTA system for requesting external training should use that same process for this course. Go to the EViTA site to start this process: http://w3.ibm.com/services/gbs/evita/BCSVTEnrl.nsf

- Once you enroll in a GTP class, you will receive a confirmation letter that should show:
	- The current GTP list price
	- The 20% discounted price available to IBMers. This is the price you will be invoiced for the class.

#### **Session Dates**

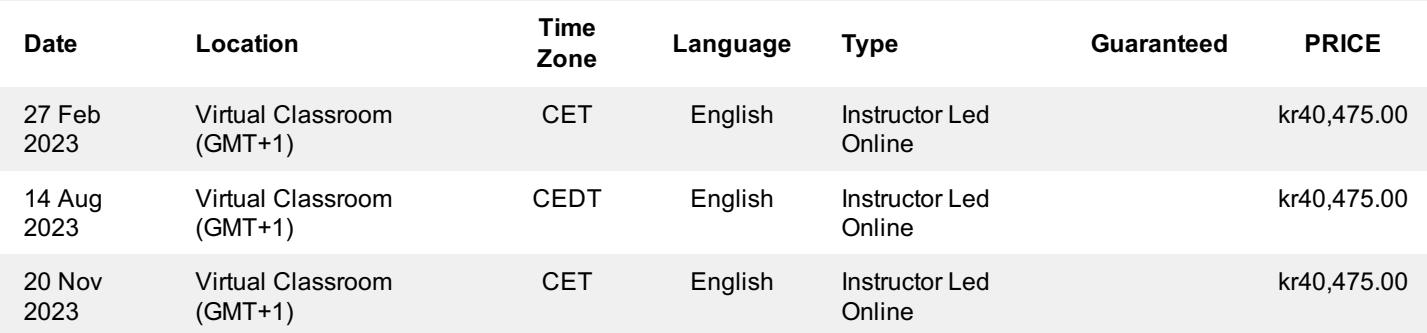

#### **Ytterligare information**

Denna utbildning finns också som utbildning på plats. Kontakta oss för mer information.